Spektralanalyse physiologischer Signale

Dr. rer. nat. Axel Hutt

Vorlesung 6

# zum Übungsblatt

# Aufgabe 2:

$$
S_{\alpha\alpha}(\nu) = \sum_{j,k} \tilde{G}_{\alpha,j}(\nu) \tilde{G}_{\alpha,k}^*(\nu) \kappa_{jk}^2
$$
  

$$
E[I_2(t)I_2(t')] = \kappa^2 \delta(t - t')
$$
  

$$
E[I_i(t)I_j(t')] = 0 \quad \text{sonst}
$$
  

$$
\kappa_{22}^2 = \kappa^2 , \ \kappa_{jk}^2 = 0 \ \text{ sonst}
$$
  

$$
S_{22}(\nu) = |\tilde{G}_{22}(\nu)|^2 \kappa^2
$$

$$
\tilde{G}_{22}(\nu) = \frac{i2\pi\nu}{i2\pi\nu(i2\pi\nu - \gamma) + \omega^2}
$$

$$
S_{22}(\nu) = \frac{\kappa^2 \nu^2}{4\pi^2 \nu^4 + (\gamma^2 - 2\omega^2)\nu^2 + \omega^4/4\pi^2}
$$

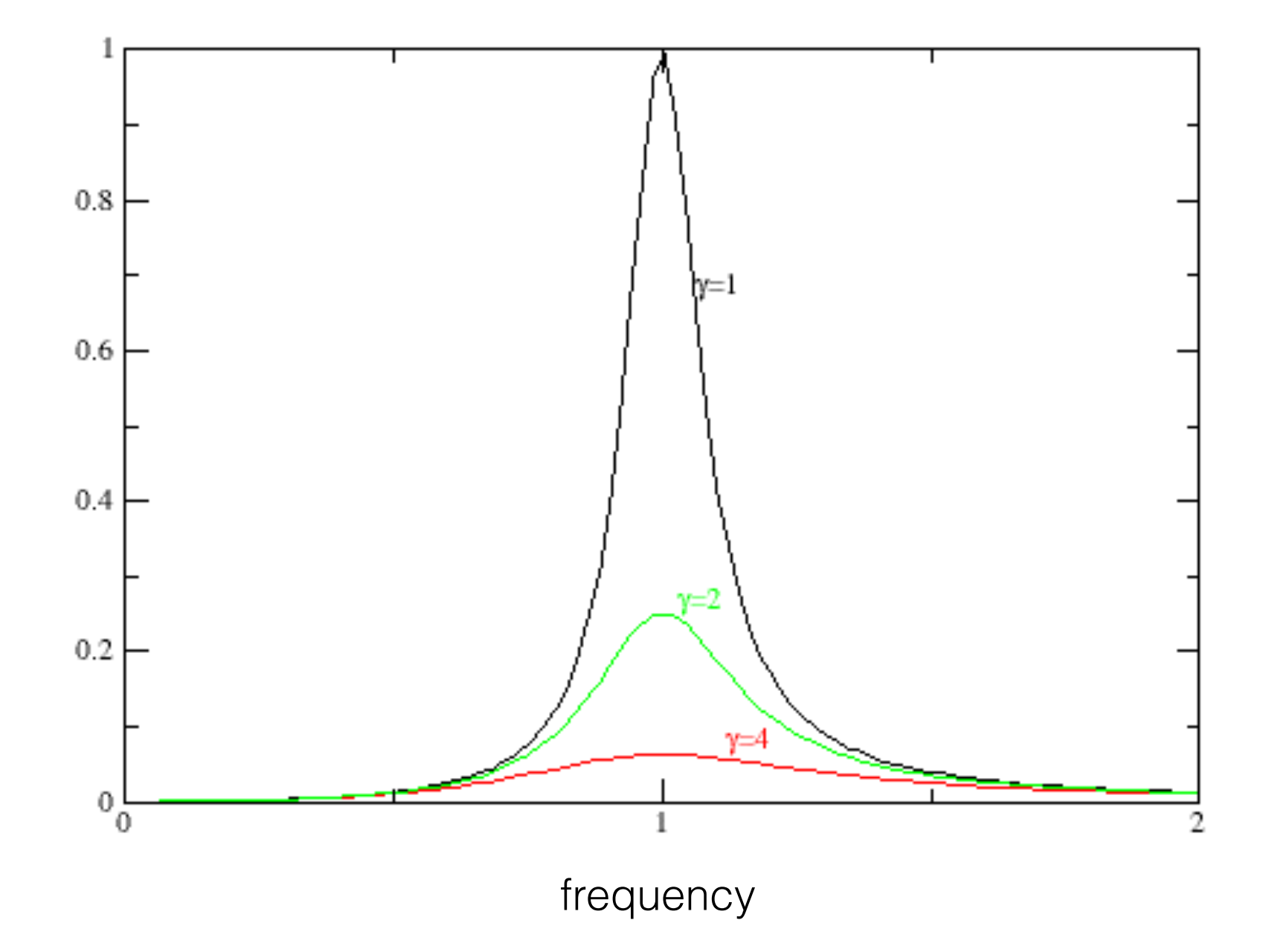

# weiter mit Vorlesung 6

Wie berechnet man die zeitliche lineare Antwort eines Systems auf ein äusseres Signal ?

voriges Beispiel:

$$
\dot{x} = -\alpha x + I(t)
$$

$$
x(t) = \int_{-\infty}^{\infty} G(t - \tau) I(\tau) d\tau
$$

$$
G(t) = \int_{-\infty}^{\infty} \tilde{G}(\nu) e^{i2\pi\nu t} d\nu
$$

eingesetzt:

$$
\dot{G}(t) + \alpha G(t) = \delta(t)
$$

$$
\tilde{G}(\nu) = \frac{1}{i2\pi\nu + \alpha}
$$

$$
G(t) = \int_{-\infty}^{\infty} \frac{e^{i2\pi\nu t}}{i2\pi\nu + \alpha} d\nu
$$

$$
= \frac{1}{i} \int_{-\infty}^{\infty} \frac{e^{i2\pi\nu t}}{2\pi\nu - i\alpha} d\nu
$$

Erweiterung in komplexe Ebene:

$$
= \frac{1}{i} \int_{C_1} \frac{e^{i2\pi z t}}{2\pi z - i\alpha} dz \ , \ z \in \mathcal{C}
$$

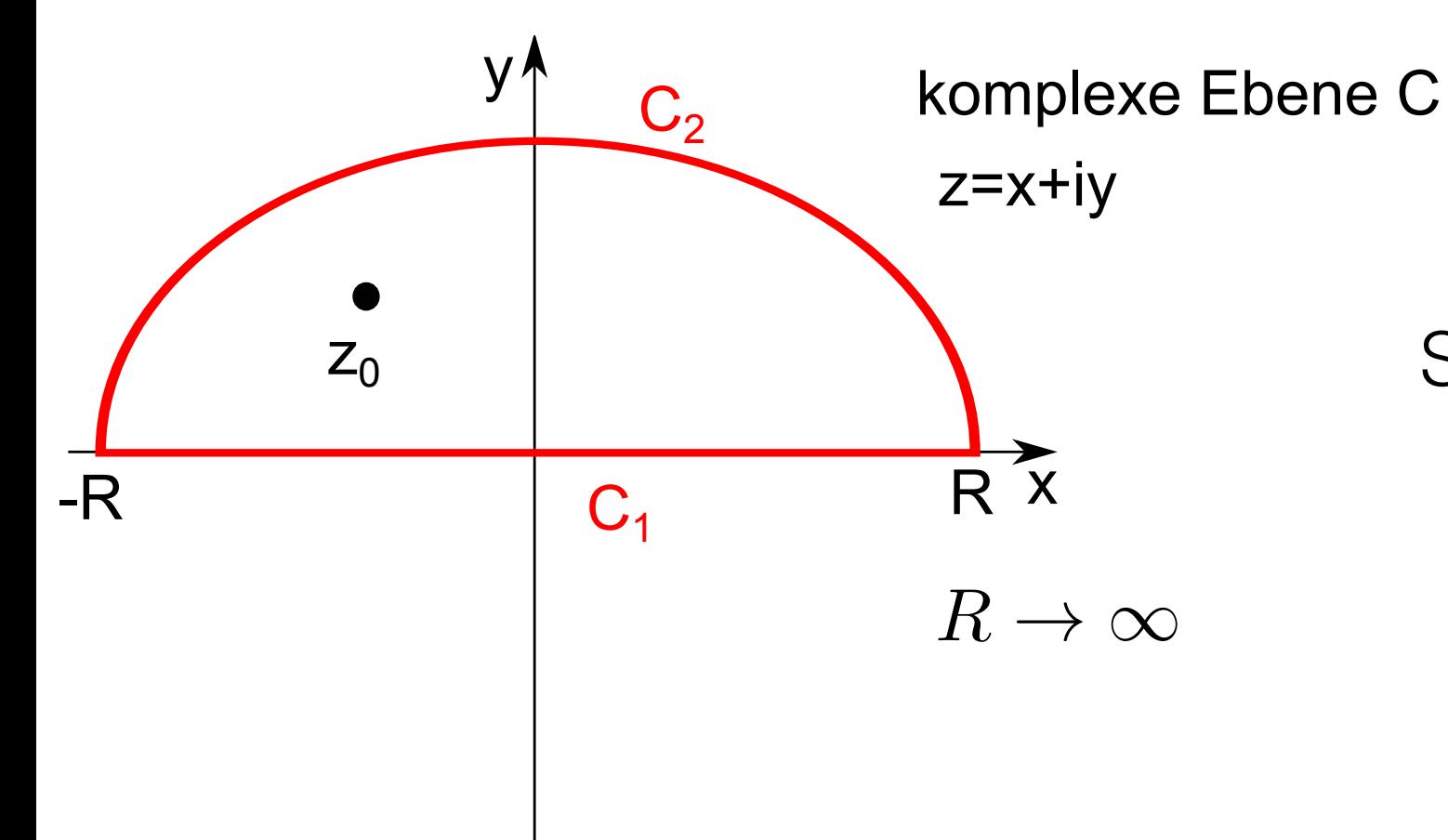

Singularität 
$$
z_0 = i\alpha/2\pi
$$

Residuensatz der Funktionalanalysis (vereinfacht):

$$
\int_{\Gamma} f(z)dz = 2\pi i \sum_{k} Res(z_{k})f
$$

 $\Gamma$ : geschlossener Weg in einfach zusammenhängendem Gebiet *D* in komplexer Ebene *C*

 $f: D \to C$  holomorphe Funktion (ist komplex differenzierbar)

*Res*(*zk*)*f* : **Residuum** von *f* an Singularität *zk*

Spezialfall: f

$$
f(z) = \frac{g(z)}{z - z_0}
$$

**Residuum:**  $Res(z_0) = \lim_{n \to \infty}$  $z \rightarrow z_0$  $(z-z_0)f(z)=\lim_{z\to z_0}$  $z \rightarrow z_0$ *g*(*z*)

$$
\text{Weg } \Gamma: \qquad \frac{1}{i} \int_{\Gamma} \frac{e^{i2\pi z t}}{2\pi z - i\alpha} dz = \frac{1}{2\pi i} \int_{\Gamma} \frac{e^{i2\pi z t}}{z - i\alpha/2\pi} dz
$$

Residuensatz 
$$
= 2\pi i \frac{1}{2\pi i} e^{i2\pi (i\alpha/2\pi)t}
$$

$$
= e^{-\alpha t}
$$

Wegintegral C<sub>2</sub>:

$$
z = Re^{i\phi} , 0 \le \phi \le \pi , R \to \infty
$$

gintegral C<sub>2</sub>:  
\n
$$
z = Re^{i\phi}, 0 \le \phi \le \pi, R \to \infty
$$
\n
$$
\frac{1}{\pi} \int_{C_2} \frac{e^{i2\pi z t}}{2\pi z - i\alpha} dz = \lim_{R \to \infty} \frac{1}{2\pi i} \int_0^{\pi} \frac{e^{i2\pi Re^{i\phi} t}}{Re^{i\phi} - i\alpha/2\pi} d\phi
$$
\n
$$
\le \lim_{R \to \infty} \frac{1}{2\pi i} \int_0^{\pi} \frac{|e^{i2\pi Re^{i\phi} t}|}{|Re^{i\phi} - i\alpha/2\pi|} d\phi
$$
\n
$$
\frac{|e^{i2\pi Re^{i\phi} t}|}{|Re^{i\phi} - i\alpha/2\pi|} = \frac{|e^{i2\pi R \cos \phi t - 2\pi R \sin \phi t}|}{|Re^{i\phi} - i\alpha/2\pi|} \to 0, t > 0
$$

also: 
$$
\frac{1}{i} \int_{C_2} \frac{e^{i2\pi z t}}{2\pi z - i\alpha} dz \to 0, \ R \to \infty
$$

nur dann, wenn t>0

Zusammenfassung:

$$
G(t) = e^{-\alpha t} \Theta(t)
$$

O(t): Heaviside-Funktion

eingesetzt:

$$
x(t) = \int_{-\infty}^{t} e^{-\alpha(t-\tau)} I(\tau) d\tau
$$

grosse Bedeutung von linearer Antwort-Theorie:

beschreibt lineare Filter eines Signals

$$
s(t) = \int_{-\infty}^{t} F(t - \tau)I(\tau)d\tau
$$

F: Filterfunktion

$$
= \int_{-\infty}^{\infty} G(t-\tau)I(\tau)d\tau \qquad G(t) = F(t)\Theta(t)
$$

 $\tilde{s}(f) = \tilde{G}(f)\tilde{I}(f)$  spektraler Filter

# Beispiel für linearen Filter: Tiefpass-Filter

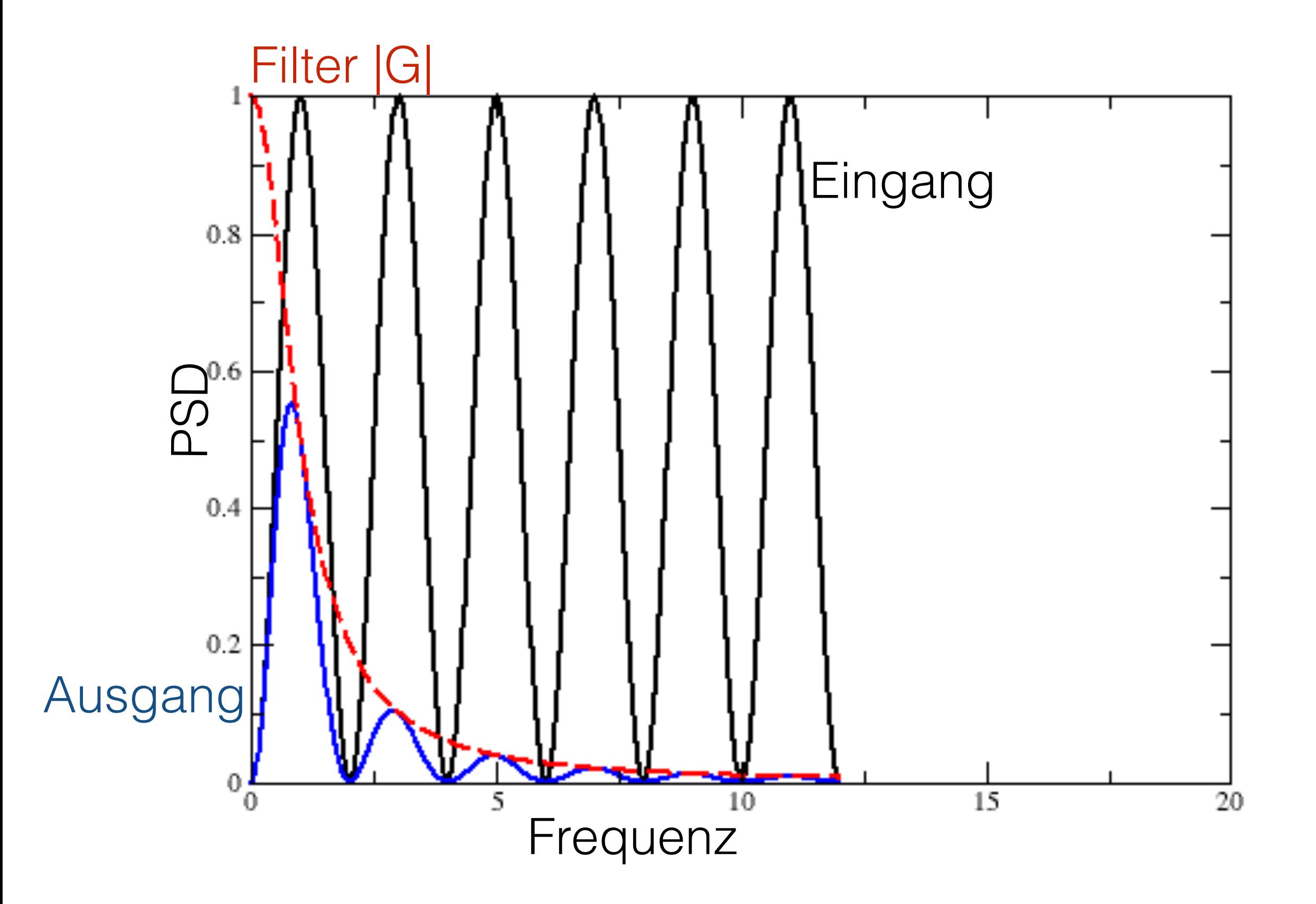

# II.3. Berechnung von Spektren

a) Definitionen

# b) Periodogram+ Bartlett-Welch Methode

c) multi-taper Methode

III. Zeit-Frequenz Analyse

# **Periodogram**

direkt aus DFT über endliche Zeitserie

$$
= \frac{\Delta t}{N} |DFT(f_n)|^2
$$

#### (Fourier\_10.m)

#### **Bartlett Methode**

*schneide Zeitserie in M Segmente und nimm das Mittel ihrer Periodograme* 

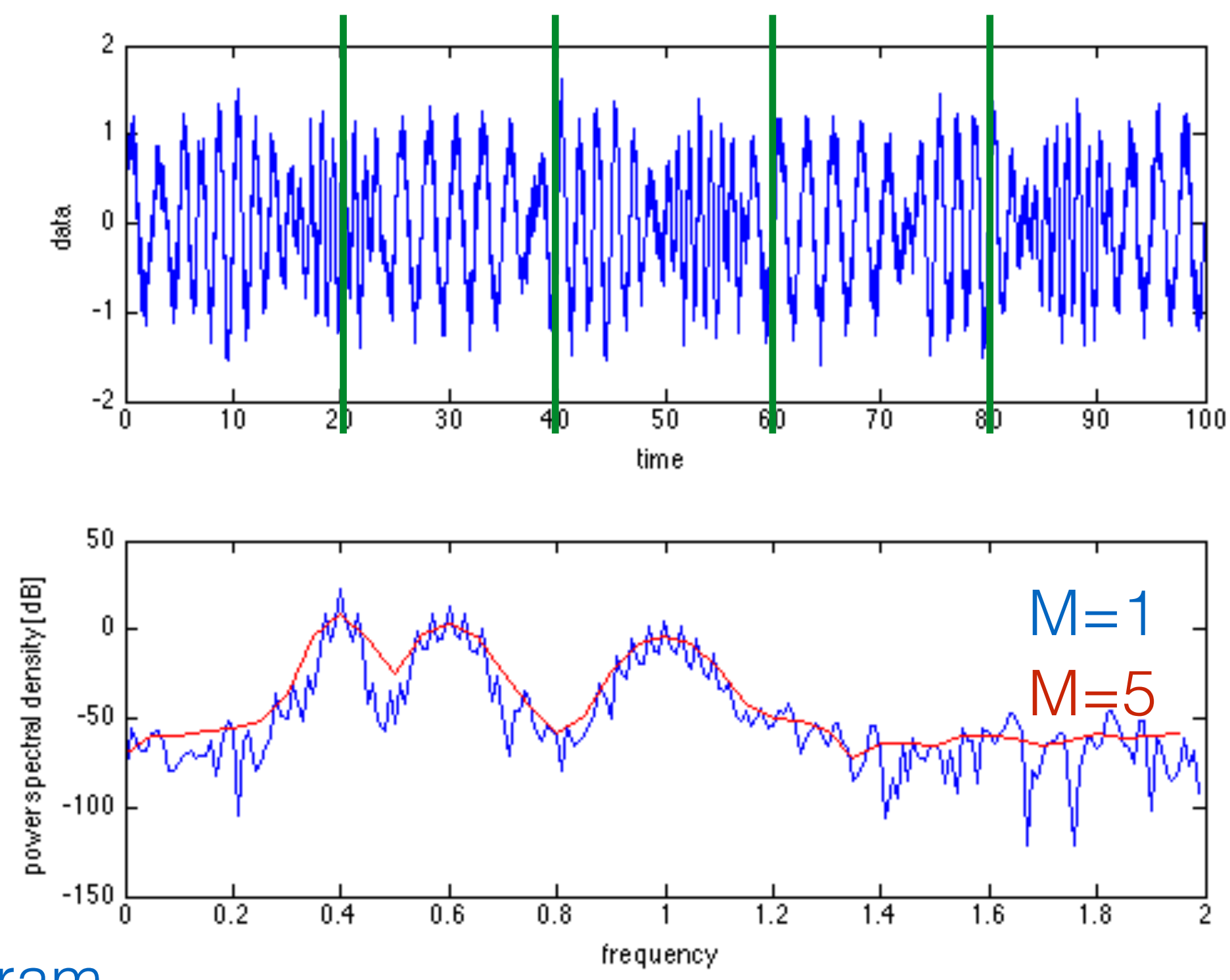

M=1: Periodogram

# **Bartlett-Welch Methode**

*teile Zeitserie in M Segmente, gewichte diese mit einem Hamming-Fenster mit Überlapp von V Datenpunkten und nimm den Mittelwert ihrer Periodograme window*

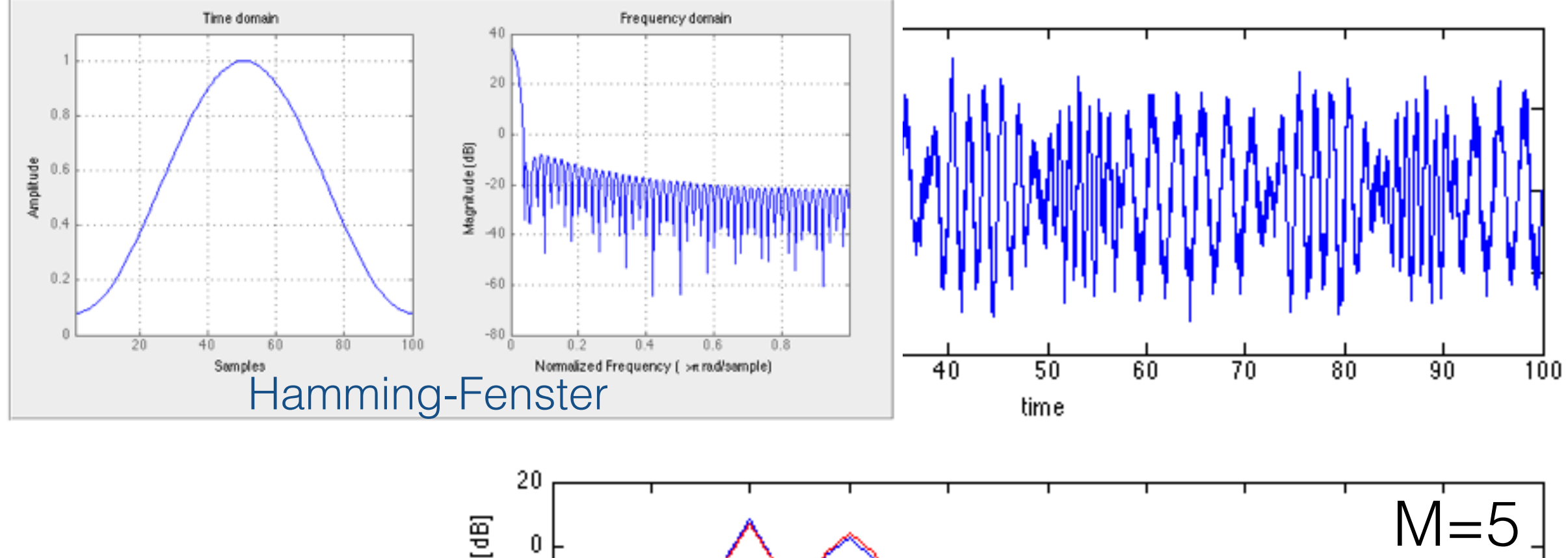

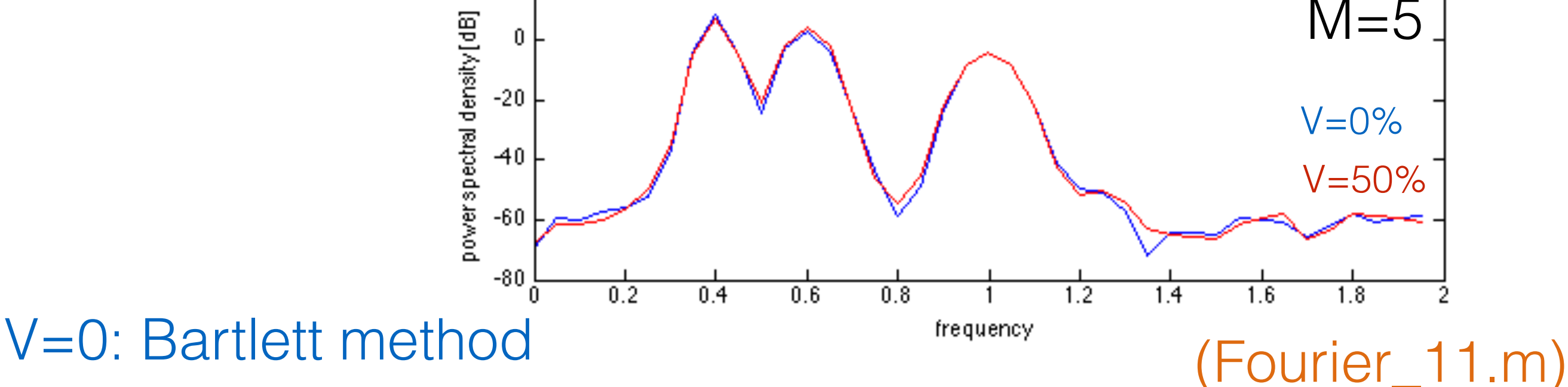

# II.3. Berechnung von Spektren

a) Definitionen

b) Periodogram+ Bartlett-Welch Methode

c) multi-taper Methode

III. Zeit-Frequenz Analyse

# Bartlett und Welch Methode :

- Scharmittel über Realisierungen
- Annahme von ausreichend langen Zeitserien
- nicht anwendbar auf kurze Zeitserien

# **Multitaper**

- Mittel über dieselbe Zeitserie
- Mittel über orthogonale Fensterfunktionen, sog. *data tapers*

Frage: welche Fensterfunktionen sind optimal ?

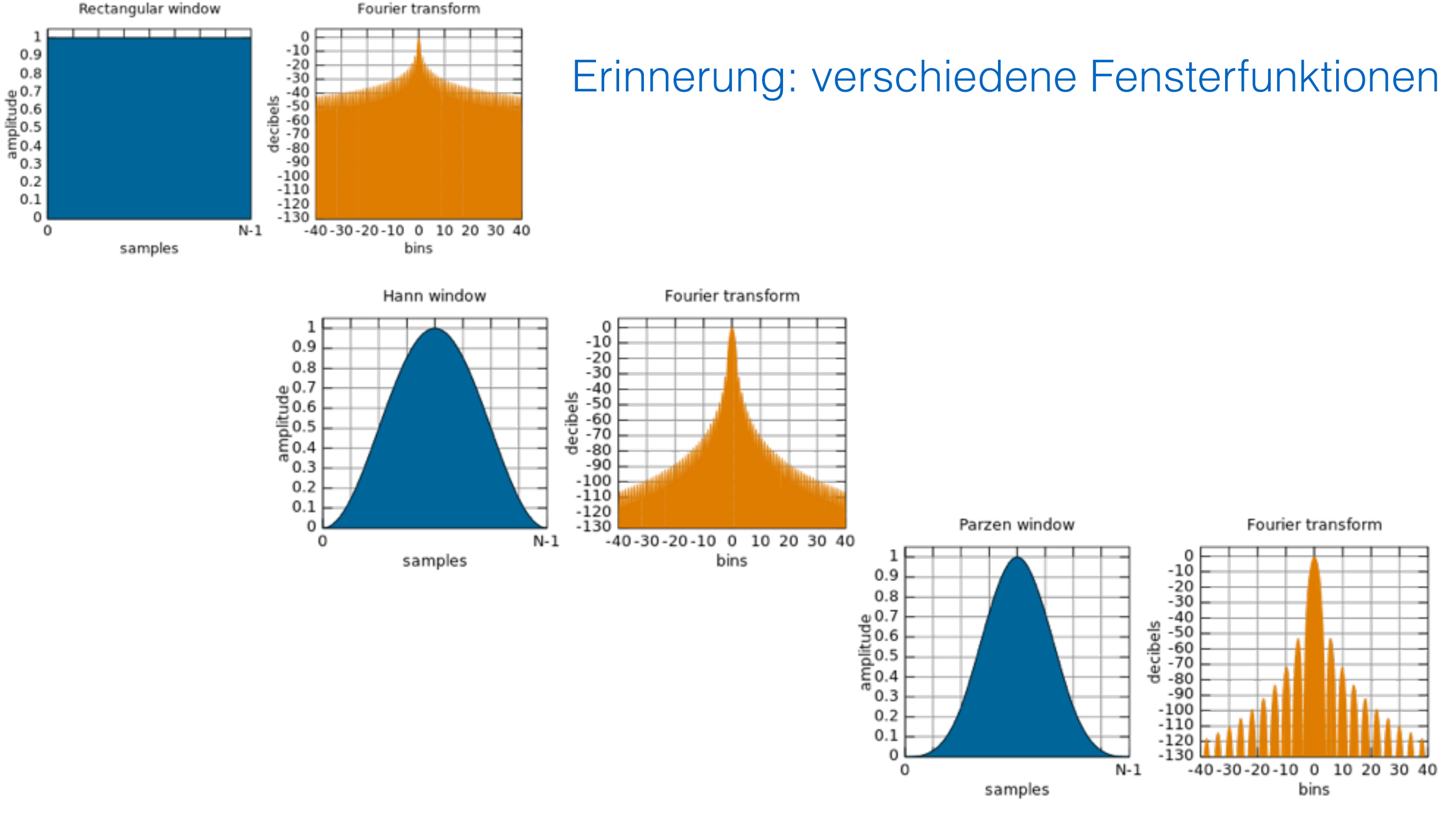

### Optimierung der Fensterfunktionen

= Minimierung der spektralen Seitenbänder

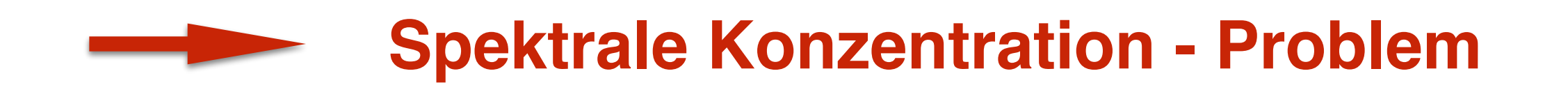

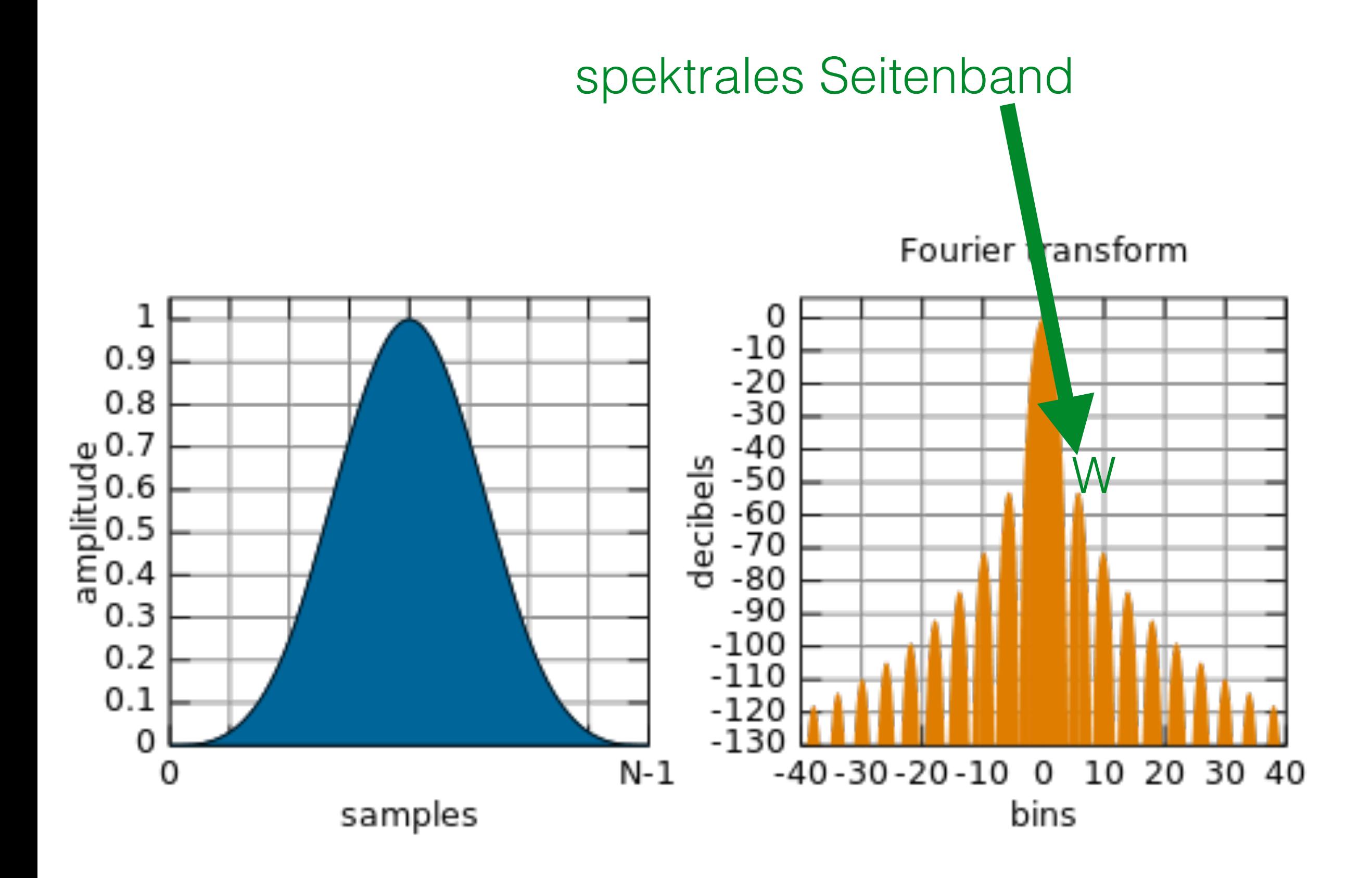

# <u>Lösung:</u>

- gegeben: Grenzfrequenz W and T Datenpunkte
- es gibt *n=2WT* orthogonale optimale Fensterfunktionen
- diese *data tapers* sind *n Slepian sequences*
- Mittel von *data taper*-gewichteten Periodogramen über n *data taper*

#### zur Illustration: 4 Slepian sequences

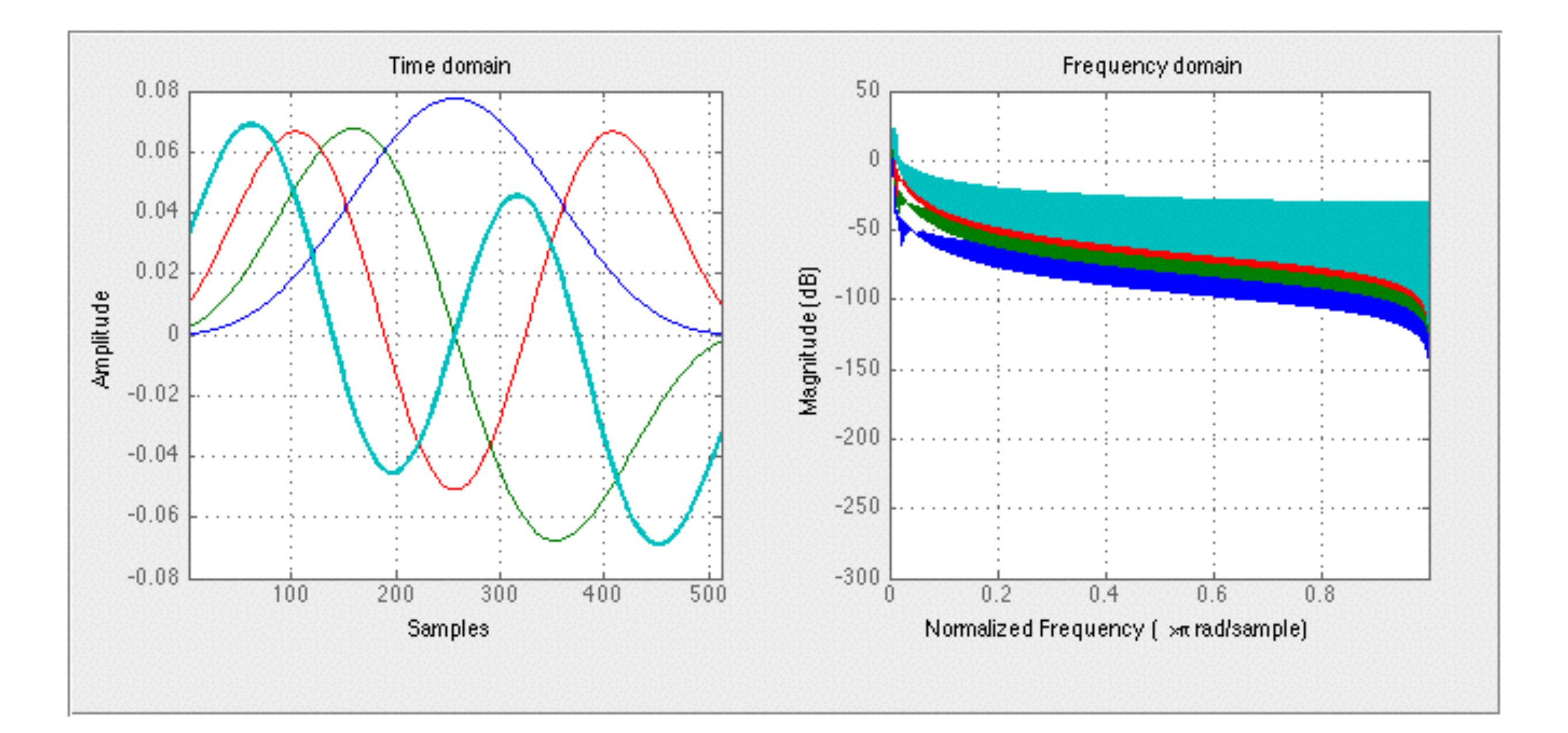

$$
W = w\Delta f = \frac{w}{T}
$$
 w: Vielfaches der  
unteren Grenzfrequenz

$$
n = 2\frac{w}{T}T = 2w
$$

optimale Anzahl von *data taper* 

# Reduzierung von *spectral leakage*

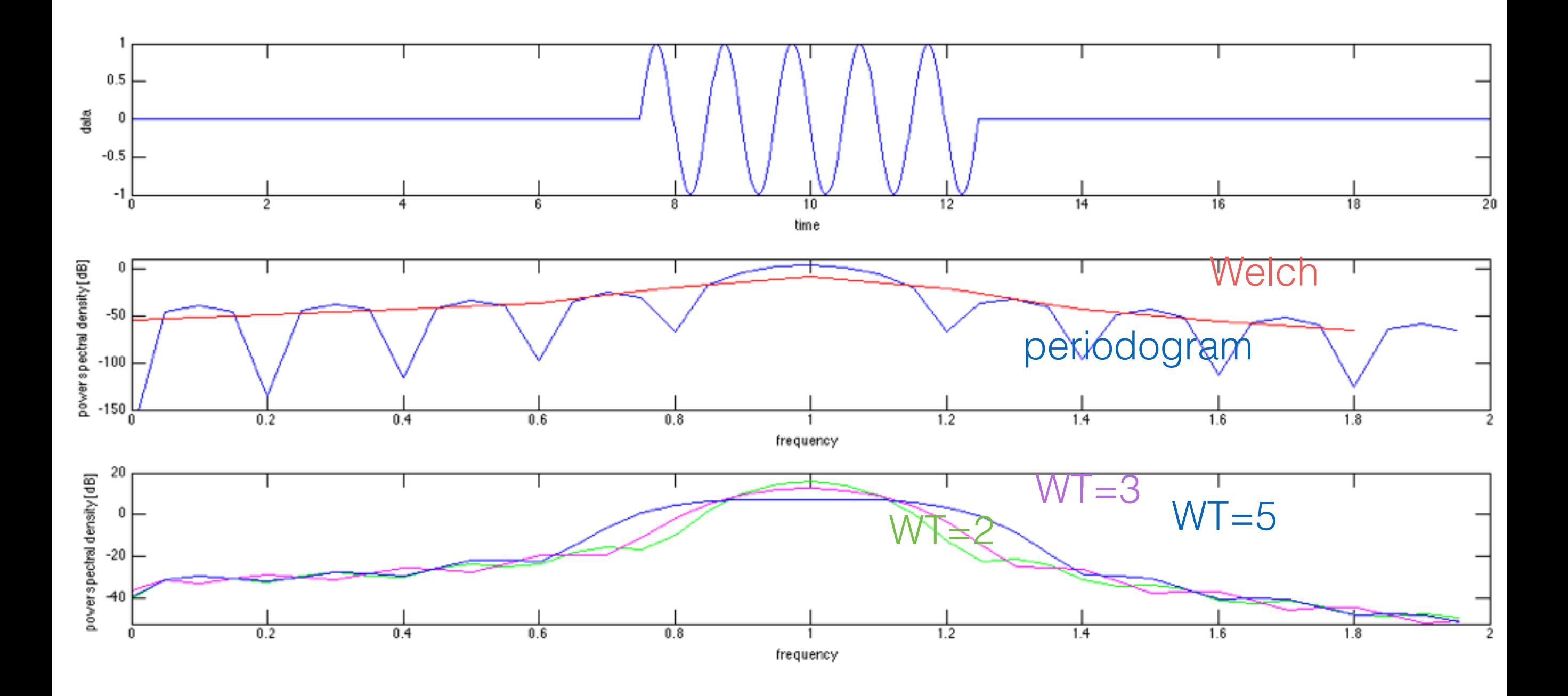

(Fourier\_13.m)

#### Beispieldaten: transiente Oszillationen

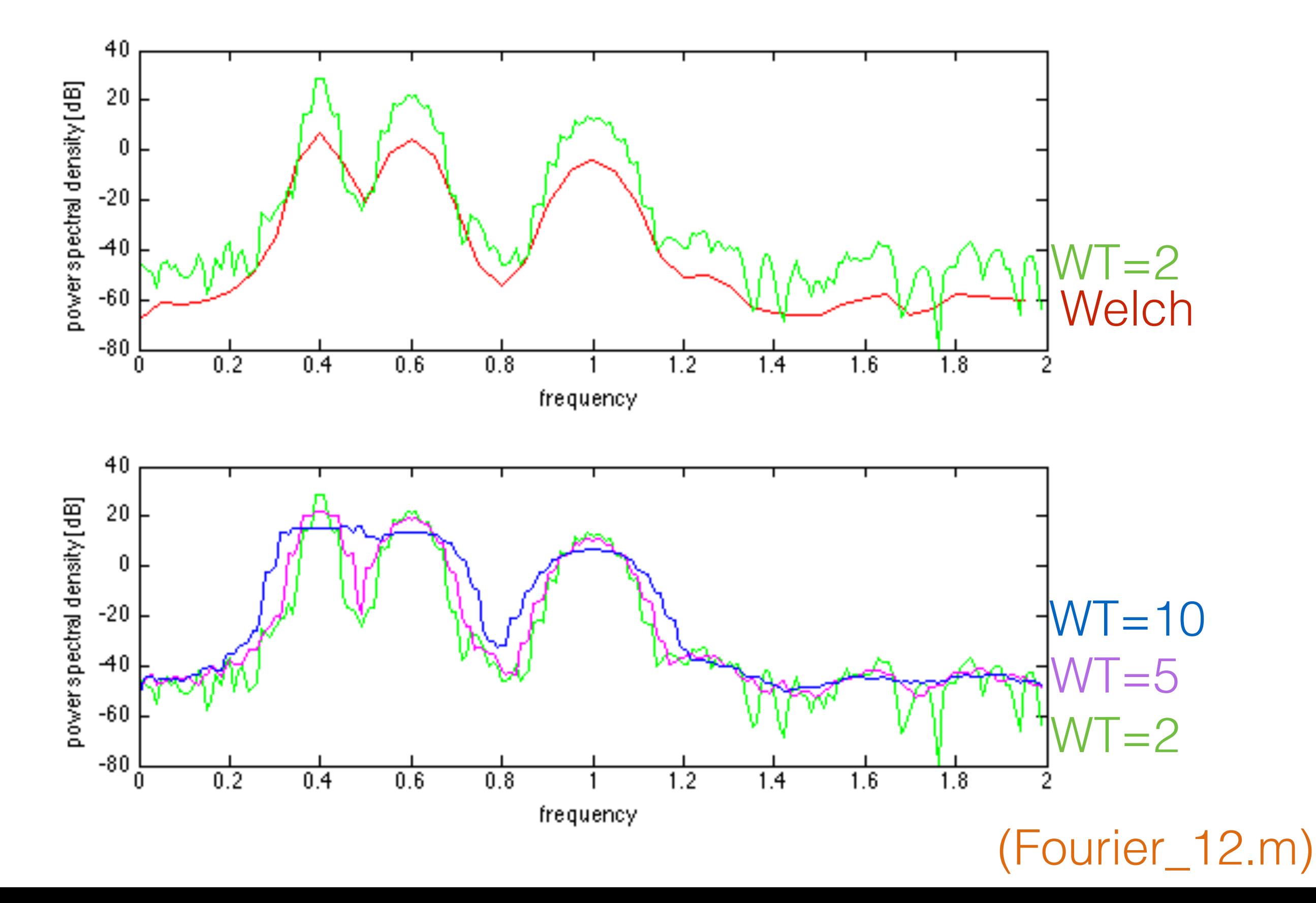

### aus Praxis: optimale Anzahl von *taper* ?

wähle spektrale Grenzfrequenz W

dann ist die optimale Anzahl

 $n = 2 W T$ .

# **effiziente Berechnung der DFT:**

**Fast Fourier Transform (FFT)**

# **effiziente Berechnung der DFT:**

# **Fast Fourier Transform (FFT)**

- effiziente Implementierung der DFT
- Radix-2 Algorithmus (Cooley und Tukey, 1965) für

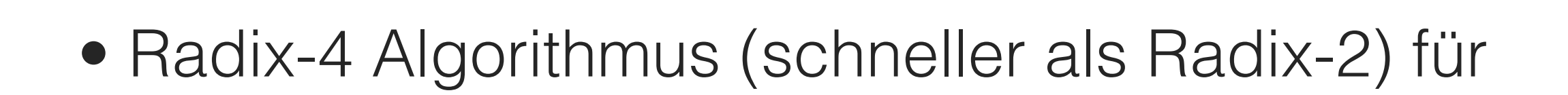

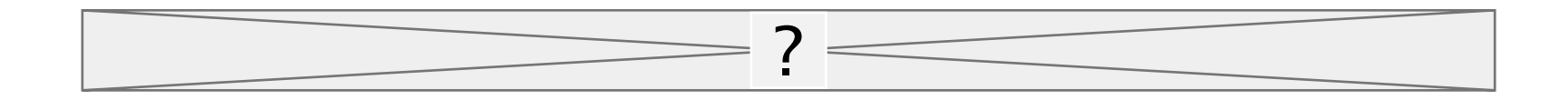

• Methoden sind anwendbar auf

- •Bedingungen an Analyse mittels Fourierreihe
- Sampling und endliche Zeitfenster führen zu Fehlern in Fourieranalyse
- Lineare Antwort-Theorie
- konkrete Methoden zur Berechnung des PSD
- **lineare Filter**

# Lineare Filter

$$
s(t) = \int_{-\infty}^{t} H(t - \tau)I(\tau)d\tau
$$

# H: Filterfunktion

$$
\tilde{s}(f) = \tilde{H}(f)\tilde{I}(f) \qquad \text{spektraler Filter}
$$

# $PSD \sim |\tilde{H}(f)|^2 |\tilde{I}(f)|^2$

# Die Impulsantwort-Funktion H(t) definiert den Filtertyp, e.g.

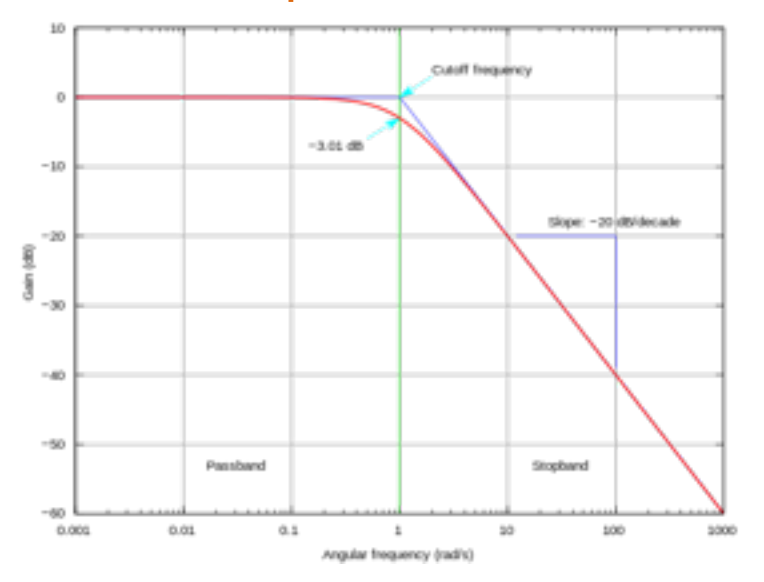

#### Tiefpassfilter **Hochpassfilter** Hochpassfilter

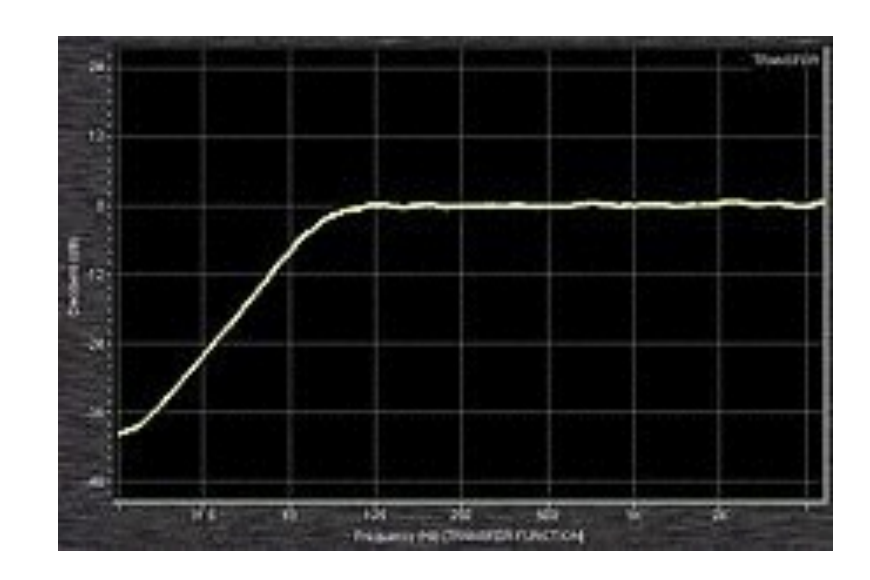

Bandpassfilter

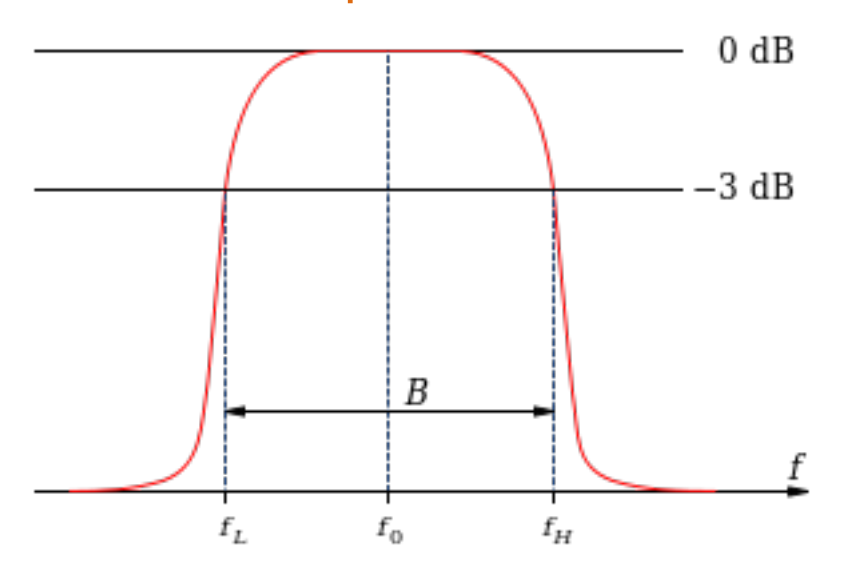

· die Impulsantwort-Funktion hat unendliche Dauer: Filter heißt Infinite Impulse Response (IIR) - Filter

$$
s(t) = \int_0^\infty H(\tau)I(t-\tau)d\tau
$$

# weitere Begriffe

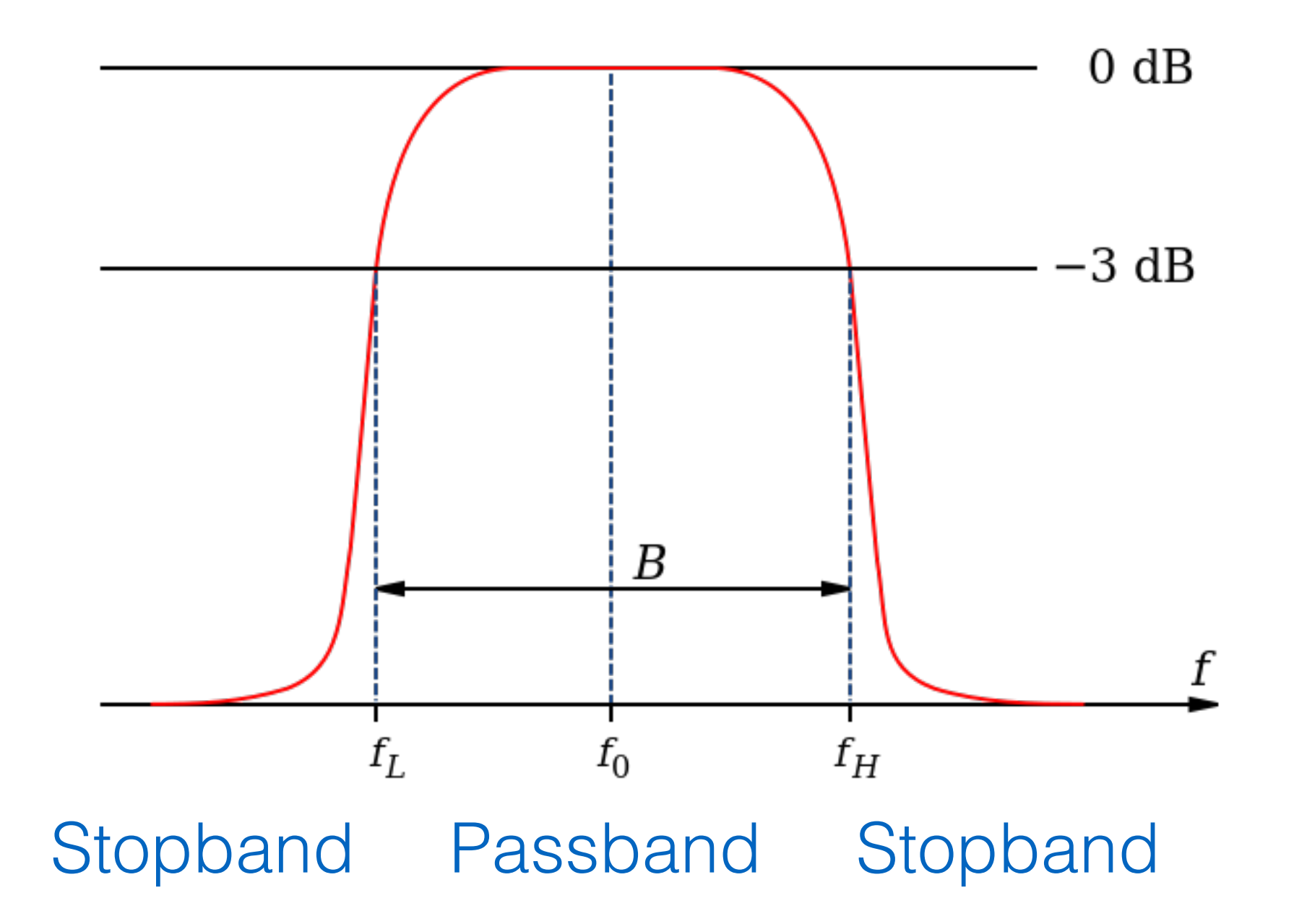

# Beispiel: Tiefpass-Filter

#### einzelne Synapse

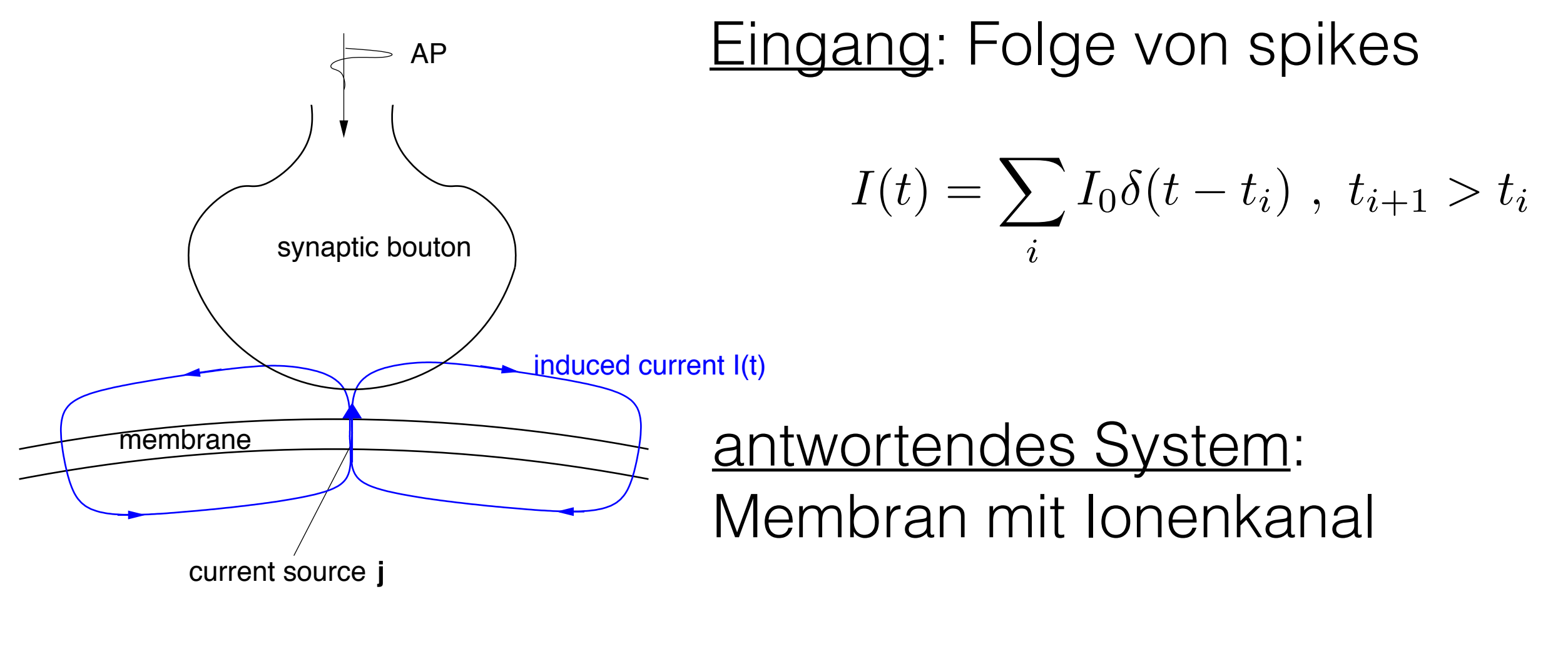

induzierter Strom

Ausgang: Membranspannung

 $V = V(t)$  ?

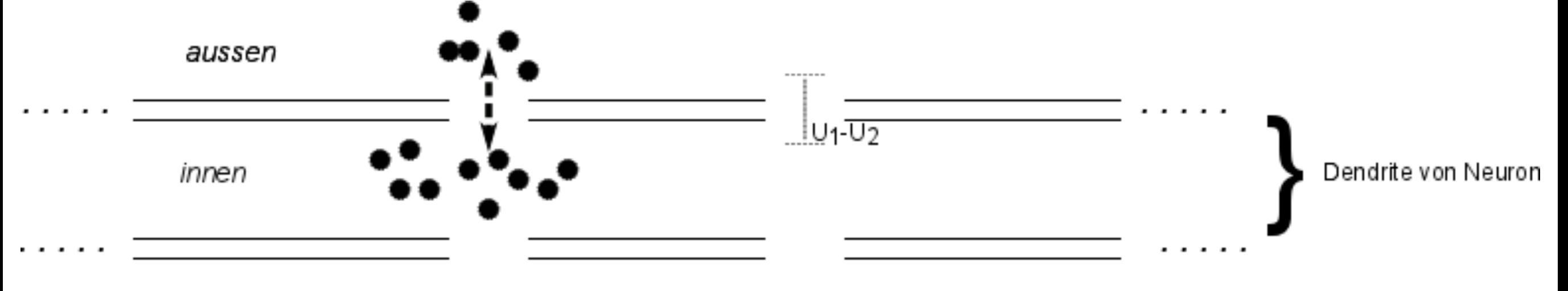

aussen

Membran als Kondensator:

$$
CV(t) = Q(t) \rightarrow C\frac{dV}{dt} = I_C(t) \qquad \text{Strom durch Membran}
$$

Kirchhoff-Gesetz:

$$
C\frac{dV}{dt} + g(t)(V - E_s) + g_L(V - E_L) = 0
$$
  
Strom durch Synapse Leckstrom durch andere lonenkanäle

Leitfähigkeit

$$
\frac{dg(t)}{dt} = -\alpha g(t) + \alpha I(t)
$$

$$
C\frac{dV}{dt} = -g_L(V - E_L) - g(t)(V - E_s)
$$

#### ohne Eingangssignal:

$$
C\frac{dV}{dt} = -g_L(V - E_L)
$$

#### Ruhezustand:

$$
\frac{dV}{dt} = 0 \; : \; V_r = E_L
$$

Näherung:

$$
g(t)(V - E_s) \approx g(t)(V_r - E_s)
$$

$$
C\frac{dV}{dt} = -g_L(V - E_L) - Kg(t)
$$

$$
K=V_r-E_s
$$

 $u(t) = V(t) - V_r$ 

$$
\left(\frac{C}{g_L}\right)\frac{du}{dt} = -u(t) - \frac{K}{g_L}g(t)
$$

$$
\frac{dg(t)}{dt} = -\alpha g(t) + \alpha I(t)
$$

$$
t \to \infty : u(t) = \frac{K}{g_l} \int_{-\infty}^t H(T - \tau) g(\tau) d\tau
$$

$$
g(t) = \alpha \int_{-\infty}^{t} e^{-\alpha(t-\tau)} \sum_{i} \delta(\tau - t_i) d\tau
$$

$$
= \alpha \sum_{i} e^{-\alpha(t - t_i)}
$$

Annahme: spikes treten regelmäßig auf mit Rate F,  $\alpha \to \infty$ 

$$
E\left[\sum_{i,j}\delta(t-t_i)\delta(t'-t_j)\right] = F\delta(t-t')
$$

$$
S_u(f) = \frac{I_0 \gamma^2 F}{1 + 4\pi^2 \beta^2 f^2}
$$
 (Übungen)

Synapse ist Tiefpassfilter